## **[Metodyka tworzenia witryn](https://gotoweprace.eu/metodyka-tworzenia-witryn-internetowych-dla-malych-i-srednich-przedsiebiorstw/) [internetowych dla małych i](https://gotoweprace.eu/metodyka-tworzenia-witryn-internetowych-dla-malych-i-srednich-przedsiebiorstw/) [średnich przedsiębiorstw](https://gotoweprace.eu/metodyka-tworzenia-witryn-internetowych-dla-malych-i-srednich-przedsiebiorstw/)**

## **Spis Treści**

Wstęp

- 1. Usługi internetowe wykorzystywane przez przedsiębiorstwa
- 1.1. Usługi tradycyjne
- 1.1.1. WWW
- 1.1.2. Poczta elektroniczna (e-mail)
- 1.1.3. Grupy dyskusyjne (Usenet)
- 1.1.4. FTP
- 1.1.5. Telnet
- 1.2. Usługi zaawansowane
- 1.2.1. Portale internetowe
- 1.2.2. Sklepy internetowe
- 1.2.3. Giełdy internetowe
- 2. Zasady tworzenia witryn internetowych
- 2.1. Ogólne zasady tworzenia witryn internetowych
- 2.1.1. Cel tworzenia witryn internetowych
- 2.1.2. Czynniki, które należy brać pod uwagę projektując witrynę internetową
- 2.1.3. Struktura witryn internetowych
- 2.1.4. Dobór formatów dla internetowych witryn
- 2.2. Kompozycja witryny internetowej
- 2.2.1. Wyróżnienia
- 2.2.2. Typografia
- 2.2.3. Odnośniki
- 2.2.4. Konstrukcja czytelnego przekazu
- 3. Narzędzia wykorzystywane przy projektowaniu witryn internetowych
- 3.1. Popularne języki projektowania witryn
- 3.1.1. HTML

3.1.2. PHP

3.2. Edytory wykorzystywane do projektowania witryn

- 3.2.1. Edytory WYSIWYG
- 3.2.1.1. Ms Front Page
- 3.2.1.2. Dreamweaver
- 3.2.1.3. Pajączek
- 3.2.2. Przykładowe edytory kodu HTML
- 3.2.2.1. Macromedia HomeSite
- 3.2.2.2. HotDog Professional
- 4. Projekt witryny internetowej dla firmy xxxx
- 4.1. Charakterystyka firmy
- 4.2. Cel i założenia witryny www
- 4.3.Technologia wykorzystana przy projektowaniu witryny www
- 4.3.1. PHP
- 4.3.2. HTML
- 4.3.3. PostgreSQL
- 4.4. Wydatki związane z utworzeniem witryny www
- 4.4.1. Niezbędny sprzęt
- 4.4.2. Niezbędne oprogramowanie
- 4.4.3. Inne wydatki
- 4.5. Korzyści firmy z posiadania witryny www

## **Wstęp**

Dwudziesty wiek charakteryzował się niebywale szybkim postępem technicznym we wszystkich dziedzinach wiedzy, nauki oraz techniki. Szczególnie druga połowa wieku zaowocowała wieloma odkryciami. Wraz z postępem pojawiały się nowe wynalazki, które na początku wykorzystywały zazwyczaj organizację wojskowe bądź rząd, aby w końcu trafić w ręce zwykłych obywateli. Internet również był takim wynalazkiem. Z początku była to wojskowa sieć badawcza, która w miarę rozwoju techniki, postępującą miniaturyzacją oraz znacznym zwiększeniem mocy obliczeniowej komputerów przerodziła się w światową sieć komputerową zwaną później Internetem. Z początku sieć oferowała niewiele usług, dostępna była tylko poczta elektroniczna, FTP oraz Telnet. Jednak z czasem usługi dostępne w Internecie stawały się coraz bardziej zaawansowane.

Coraz lepsza grafika, sprzęt komputerowy bardziej wydajny. Internet stał się tak

popularny, iż dzisiaj prawie każda firma oraz wiele osób prywatnych korzysta z sieci. Obecny Internet to królestwo kolorowych obrazów i dźwięków, to świat nowoczesnych usług a przede wszystkim kopalnia wiedzy. Jeśli ktoś chcę się dowiedzieć, jaki jest aktualny kurs waluty bądź sprawdzić kurs akcji giełdowych, może zajrzeć do Internetu, jeśli chce poszukać informacji o interesujących go produktach lub usługach, również może zajrzeć do sieci. Najlepszym miejscem, aby znaleźć te wszystkie informację są strony internetowe. W sieci znajduję się obecnie kilkanaście tysięcy stron i wciąż powstają nowe.

Każdy może założyć własną stronę, która przedstawi jego osobę, zainteresowania, hobby. W przypadku firm jest to istotne narzędzie marketingu, pozwalające zaistnieć na rynku. Każda firma, poczynając od tej najmniejszej rodzinnej, a skończywszy na wielkich koncernach, powinna zatem mieć swoją stronę internetową oraz korzystać z usług oferowanych w Internecie, aby potencjalni klienci mogli ją szybko odnaleźć.

Należy jednak pamiętać, iż Internet to tylko narzędzie w rękach człowieka, lepiej lub gorzej wykorzystane. Sam Internet bez odpowiednich działań marketingowych i reklamowych nie przyczyni się do powodzenia naszego przedsięwzięcia.

W pracy można wyróżnić dwa główne cele. Cel teoretyczny oraz praktyczny. Celem teoretycznym pracy jest przedstawienie usług oferowanych w Internecie oraz metod wykorzystywanych przy tworzeniu stron internetowych, a także korzyści jakie firma może czerpać korzystając z sieci. Celem praktycznym natomiast jest projekt witryny internetowej stworzonej w myśl zasad zawartych w części teoretycznej.

Praca składa się zatem z dwóch części, teoretycznej oraz praktycznej.

Część teoretyczna zawiera trzy rozdziały: "Usługi internetowe wykorzystywane przez przedsiębiorstwa", "Zasady tworzenia witryn internetowych" oraz "Narzędzia wykorzystywane przy projektowaniu witryn internetowych".

Część praktyczna zawiera jeden rozdział "Projekt witryny internetowej dla firmy xxx". Pierwsze trzy rozdziały są to rozdziały opisujące teorię związaną z siecią, usługami w niej dostępnymi oraz opisujące narzędzia i zasady tworzenia witryn internetowych. Rozdział czwarty jest częścią praktyczną składającą się z projektu witryny oraz opisu sposobu jej wykonania.

Ukazano jak strona internetowa może przyczynić się do poprawy wizerunku firmy, jej produktów oraz przyciągnąć potencjalnych klientów. Udowodniono również, że prawidłowo zaprojektowana strona jest istotnym narzędziem marketingowym, który może przynieść firmie wiele korzyści oraz w znaczący sposób poprawić jej wizerunek.

Całość pracy uzupełnia bibliografia, która zawiera zarówno pozycję książkowe jak również strony internetowe, które są bogatym źródłem wiedzy.

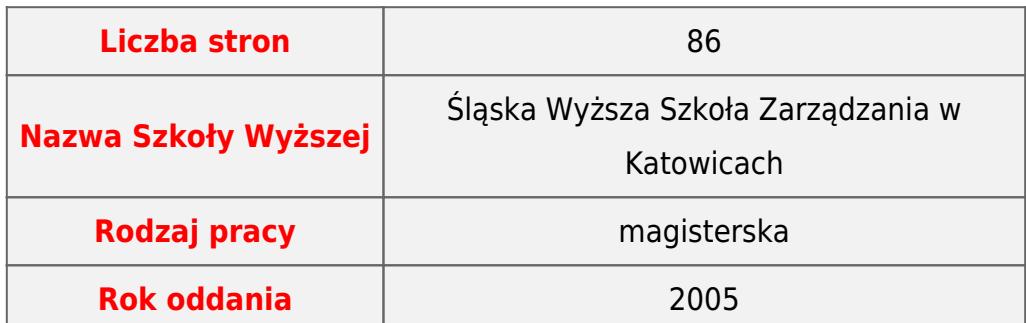

To jest gotowa, obroniona praca. Gdyby chcieli Państwo zlecić napisanie zupełnie nowej pracy, to zapraszamy na stronę [pisanie prac](https://pisanieprac.edu.pl/) - sprawdzony serwis!